# **Alienware Alpha**

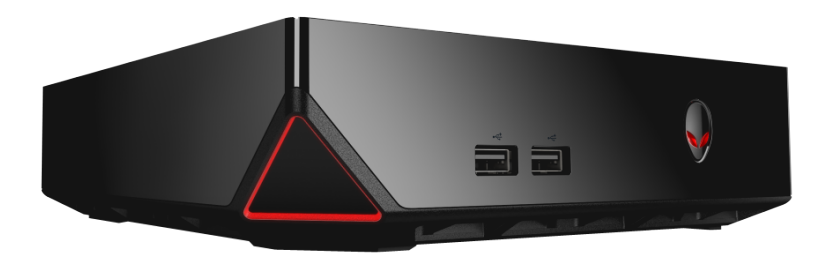

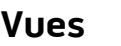

**[Spécifications](#page-3-0)**

**REMARQUE :** les images de ce document peuvent différer de votre ordinateur, selon la configuration que vous avez commandée.

**Copyright © 2014 Dell Inc. Tous droits réservés.** Le présent produit est protégé par les législations américaine et internationale sur le droit d'auteur et la propriété intellectuelle. Dell et le logo Dell sont des marques commerciales de Dell Inc. aux États-Unis et/ou dans d'autres pays. Toutes les marques et les noms mentionnés dans le présent document peuvent être des marques commerciales de leur propriétaire respectif.

2014 ‑ 09 Rév. A00 Modèle réglementaire : D07U | Type : D07U001 Modèle de l'ordinateur : Alienware Alpha

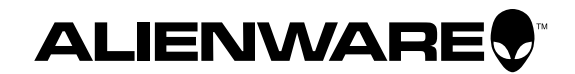

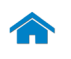

# <span id="page-1-0"></span>**Avant**

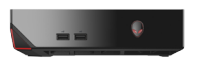

[Avant](#page-1-0)

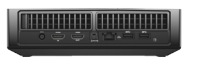

[Arrière](#page-2-0)

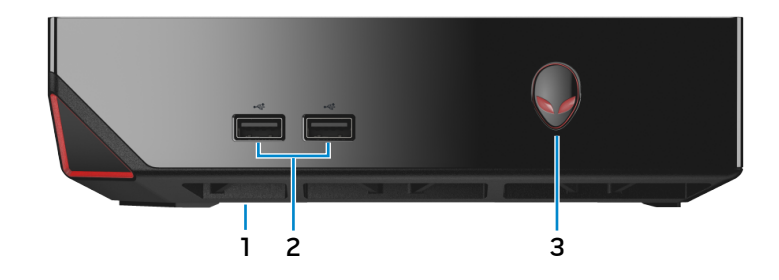

# **1 Port USB 2.0 (sous le couvercle du port USB)**

Permet de connecter un récepteur Bluetooth/sans fil pour un clavier ou une souris sans fil, etc.

#### **2 Port USB 2.0 (2)**

Permet de connecter des périphériques (périphériques de stockage, imprimantes, etc.). Assure des débits de transfert de données pouvant aller jusqu'à 480 Mbits/s.

#### **3 Bouton d'alimentation**

Appuyez pour mettre l'ordinateur sous tension s'il est éteint ou en état de veille.

Appuyez pour arrêter l'ordinateur s'il est allumé.

Appuyez pendant 4 secondes pour forcer l'ordinateur à s'éteindre.

**REMARQUE :** il est possible de personnaliser la fonction du bouton d'alimentation depuis les Options d'alimentation. Pour plus d'informations, reportez-vous à la section Mon Dell et moi sur **dell.com/support**.

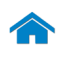

# <span id="page-2-0"></span>**Arrière**

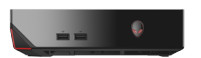

[Avant](#page-1-0)

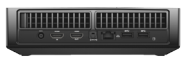

[Arrière](#page-2-0)

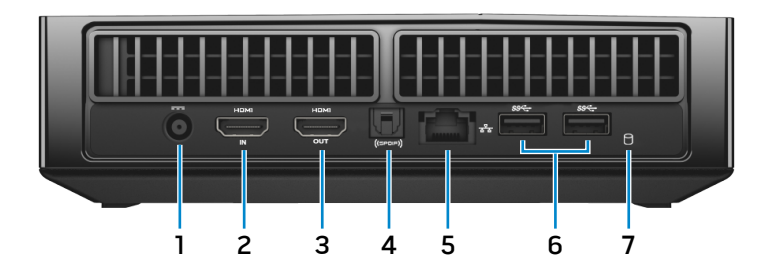

#### **1 Port de l'adaptateur d'alimentation**

Permet de connecter un adaptateur d'alimentation pour alimenter votre ordinateur.

#### **2 Port d'entrée HDMI**

Permet de connecter des consoles de jeux, des lecteurs Bluray ou tout autre périphérique de sortie HDMI compatible.

#### **3 Port de sortie HDMI**

Permet de connecter un écran, un téléviseur ou tout autre périphérique d'entrée HDMI compatible. Fournit des sorties vidéo et audio.

#### **4 Connecteur S/PDIF optique**

Permet de relier un amplificateur, des hauts-parleurs ou un téléviseur pour une sortie audio numérique à travers des câbles optiques.

#### **5 Port réseau**

Permet de connecter un câble Ethernet (RJ45) depuis un routeur ou un modem haut débit permettant d'accéder au réseau ou à Internet.

Les deux témoins près du port signalent l'état de la connectivité et l'activité réseau.

#### **6 Port USB 3.0 (2)**

Permet de connecter des périphériques (périphériques de stockage, imprimantes, etc.). Assure des débits de transfert de données pouvant aller jusqu'à 5 Gbits/s.

#### **7 Voyant d'activité du disque dur**

S'allume lorsque l'ordinateur lit ou écrit des données sur le disque dur.

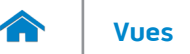

**[d'alimentation](#page-11-0)**

**de l'ordinateur**

## <span id="page-3-0"></span>**Dimensions et poids**

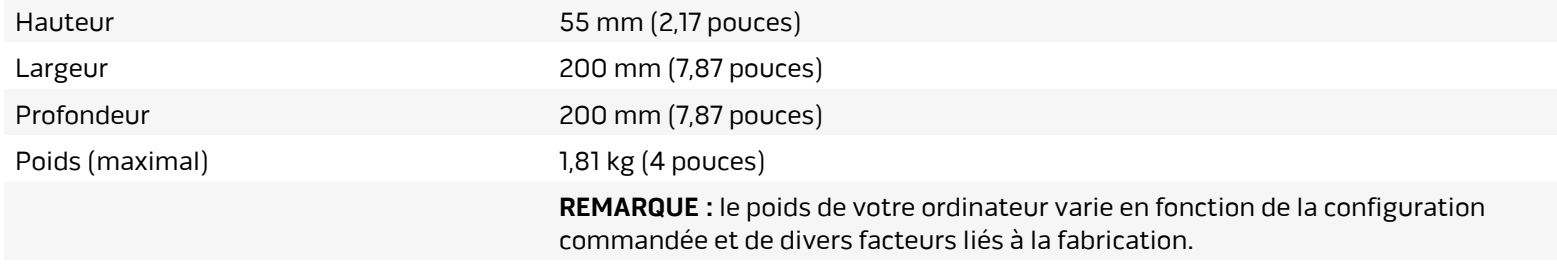

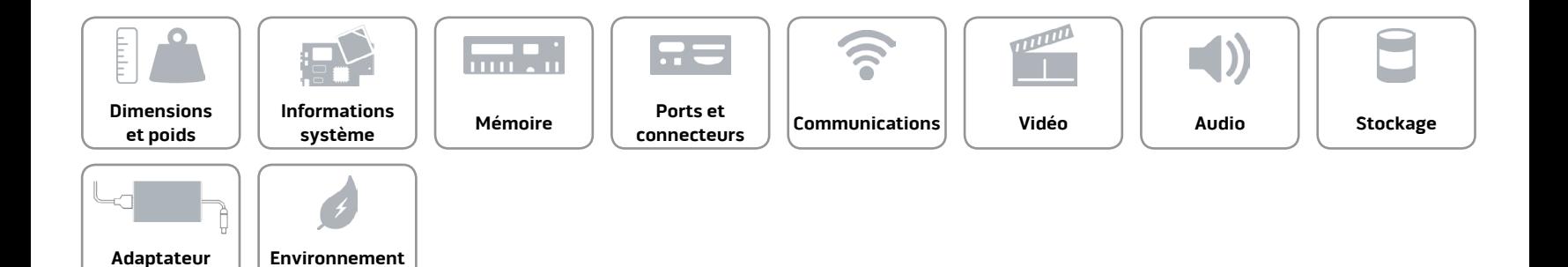

**[d'alimentation](#page-11-0)**

**de l'ordinateur**

# <span id="page-4-0"></span>**Informations système**

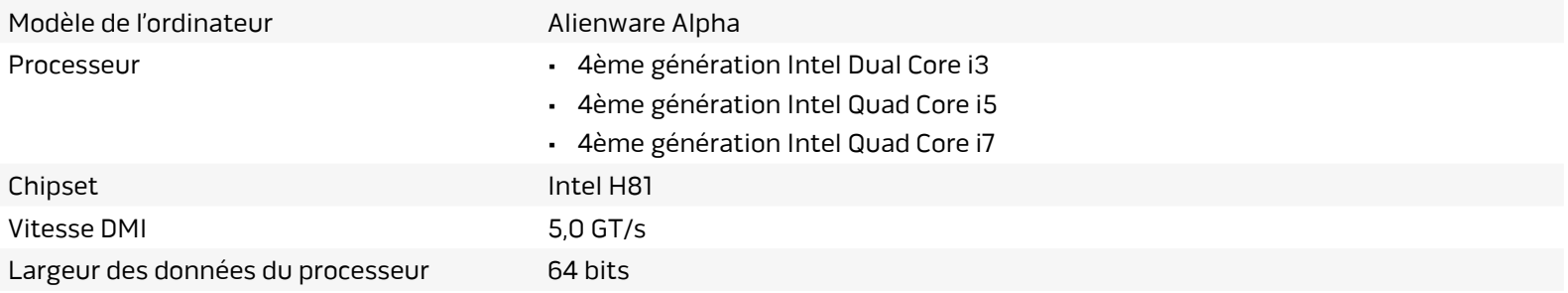

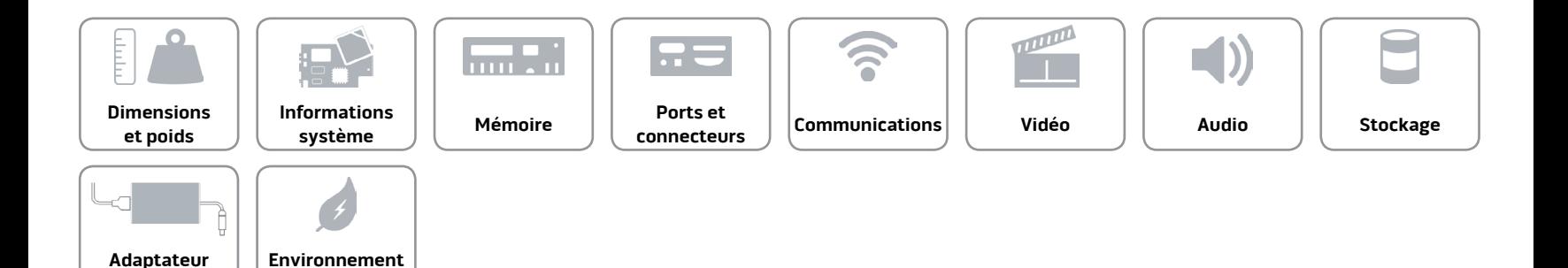

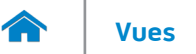

#### <span id="page-5-0"></span>**Mémoire**

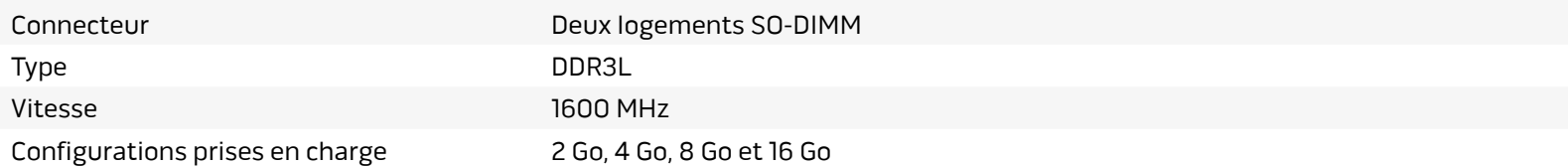

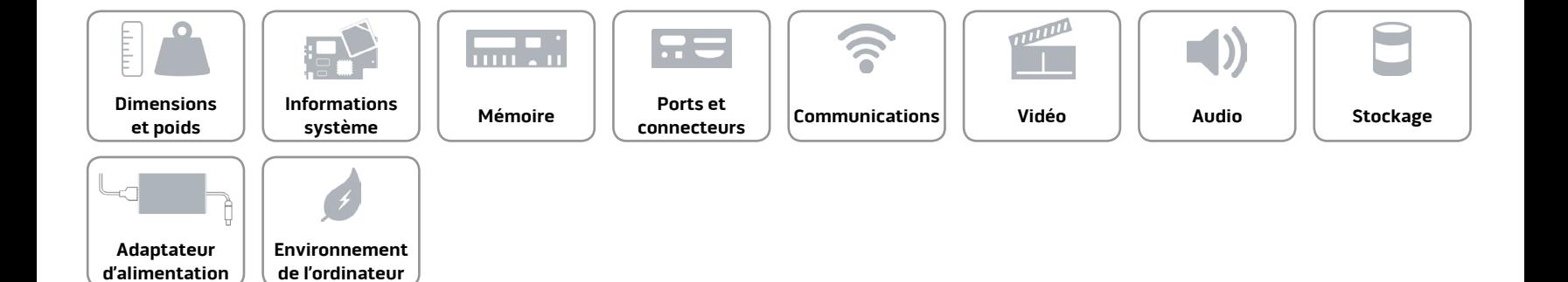

#### <span id="page-6-0"></span>**Ports et connecteurs**

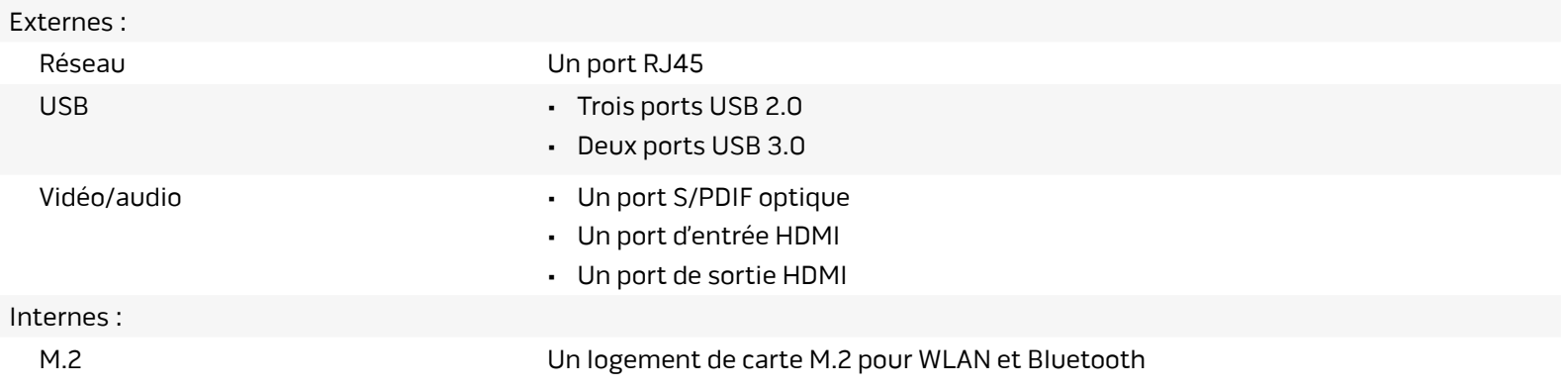

![](_page_6_Figure_4.jpeg)

# <span id="page-7-0"></span>**Communications**

Ethernet Contrôleur Ethernet Realtek RTL8151 10/100/1000 Mbits/s intégré sur la carte système

- Sans fil  **Wi-Fi 802.11 a/g/n** 
	- Wi-Fi 802.11 a/g/n/ac
	- Bluetooth 4.0

![](_page_7_Figure_9.jpeg)

![](_page_8_Picture_0.jpeg)

#### <span id="page-8-0"></span>**Vidéo**

Contrôleur Contrôleur GPU NVIDIA GeForce Mémoire GDDR5 2 Go

![](_page_8_Figure_6.jpeg)

![](_page_9_Picture_0.jpeg)

#### <span id="page-9-0"></span>**Audio**

- Contrôleur Intel HD Audio
	- Realtek ALC3220 pour sortie S/PDIF optique

![](_page_9_Figure_6.jpeg)

![](_page_10_Picture_0.jpeg)

#### <span id="page-10-0"></span>**Stockage**

Interface SATA 6 Gbits/s Disque dur Un lecteur de 2,5 pouces

![](_page_10_Picture_6.jpeg)

![](_page_11_Picture_0.jpeg)

**Adaptateur [d'alimentation](#page-11-0)** **[Environnement](#page-12-0)  de l'ordinateur**

# <span id="page-11-0"></span>**Adaptateur d'alimentation**

![](_page_11_Picture_99.jpeg)

![](_page_11_Figure_4.jpeg)

![](_page_12_Picture_0.jpeg)

## <span id="page-12-0"></span>**Environnement de l'ordinateur**

![](_page_12_Picture_130.jpeg)

\* Mesurée à l'aide d'un spectre de vibration aléatoire simulant l'environnement utilisateur.

† Mesuré avec disque dur en fonctionnement avec impulsion demi-sinusoïdale de 2 ms.

![](_page_12_Figure_6.jpeg)